# Workflow Matrix: Subscriptions

## **Trimble Business Center v5.90 Software**

## **Subscription plans for Trimble Business Center**

Trimble® Business Center subscriptions are designed to easily start and scale while making more functionality accessible to users with simpler options and lower upfront costs. There are seven subscription editions or plans to choose from—three core plans (think "good", "better", "best") and four specialty plans focused on vertical applications. There are also three optional modules that focus on regionalized workflows and customers. The modules can be added to any plan. In addition, each subscription edition includes a Trimble Clarity Starter (five project) subscription and Trimble Connect Business subscription to support data transfer workflows using Trimble Sync Manager and the new link between TBC and the Trimble 4D Control™ monitoring platform.

- **Starter:** The entry-level offering for surveyors who need to reduce their GNSS, digital level, and optical data into basic CAD and field deliverables.
- **Site + Field:** For surveyors who need a field-to-finish survey CAD software for traditional GNSS, Total Station and Digital Level based deliverables.
- **Survey + Mapping:** Adds to Site + Field for surveyors who embrace the latest technology and strive for a competitive edge. Create compelling deliverables from all traditional sensors as well as 3D point clouds and GIS data.
- **Enterprise:** Builds on Survey + Mapping for survey, engineering and construction professionals who need flexibility and scale for any project. The complete package to start and stay in Trimble Business Center.
- **Aerial Survey:** The entry point for surveyors and remote pilots who create deliverables from unmanned aerial vehicles (UAVs).
- **Construction:** For civil construction and earthworks professionals who generate machine control models, accurate quantity takeoff reports, digitized PDFs, and roadway cross-sections.
- **Mobile Mapping:** For surveyors and mapping specialists who process data and generate deliverables from Trimble mobile mapping solutions to integrate with traditional survey sensors and export to other CAD packages.

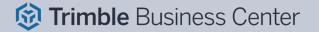

|                                                      | Good    | Better       | Best             | Specialty  |              |               |                |
|------------------------------------------------------|---------|--------------|------------------|------------|--------------|---------------|----------------|
| Blue text denotes new or enhanced workflows in v5.90 |         |              | Ō                |            |              | 10            |                |
| Command                                              | Starter | Site + Field | Survey + Mapping | Enterprise | Construction | Aerial Survey | Mobile Mapping |
| 12D Import + Export                                  | x       | ×            | x                | х          | ×            | х             | х              |
| Add Reference File                                   | x       | x            | x                | x          | x            | х             | х              |
| Alignment Creation + Editing                         | x       | x            | х                | Х          | Х            | х             | х              |
| ALTA Relative Precision Report                       | x       | x            | x                | x          | ×            | x             | х              |
| Basic CAD + COGO Tools                               | x       | x            | x                | x          | ×            | ×             | x              |
| Calibrate Laser Scanners                             | х       | х            | х                | х          | х            | x             | х              |
| Coordinate System Management                         | x       | x            | x                | x          | x            | x             | x              |
| Create WorksOS Project                               | x       | x            | x                | x          | x            | x             | x              |
| Customized Reports                                   | Х       | Х            | x                | Х          | Х            | х             | x              |
| Data Spreadsheets                                    | x       | ×            | x                | ×          | ×            | ×             | x              |
| Detect Crossing Geometry                             | Х       | Х            | X                | Х          | Х            | Х             | x              |
| Dimensions + Annotations                             | x       | x            | x                | x          | x            | x             | x              |
| Earthwork Reports                                    | x       | x            | x                | x          | x            | x             | x              |
| ESRI Shapefiles Import + Export                      | x       | x            | x                | x          | x            | x             | x              |
| Feature Code Processing                              | x       | x            | x                | x          | x            | x             | x              |
| Feature Definition Manager                           | x       | x            | x                | x          | x            | x             | x              |
| Feature Library Creation, Editing, + Export          | x       | x            | x                | x          | x            | x             | x              |
| GNSS Baseline Processing                             | x       | x            | x                | x          | x            | ×             | х              |
| GNSS Online Planning                                 | x       | х            | X                | х          | x            | x             | х              |
| Google Earth Export                                  | х       | х            | х                | х          | х            | x             | х              |
| Grid + Ground Distance Labels                        | x       | х            | х                | х          | х            | x             | х              |
| IFC Georeference + Export                            | х       | х            | х                | х          | х            | х             | х              |
| Integrate Points into Geometry                       | x       | x            | x                | x          | x            | x             | x              |
| Level Data Import + Adjustment                       | х       | x            | х                | х          | x            | х             | х              |
| Local Site Creation + Settings                       | x       | x            | х                | х          | ×            | х             | х              |
| Network Adjustments                                  | x       | x            | X                | х          | x            | x             | х              |
| Optical Data Processing                              | x       | x            | X                | X          | x            | х             | х              |
| Overexcavation Template Manager                      | x       | x            | x                | x          | x            | x             | х              |
| Points from CAD Creation                             | X       | X            | х                | X          | x            | x             | Х              |
| Publish Designs to WorksManager                      | X       | X            | X                | X          | X            | X             | Х              |
| Publish to WorksOS                                   | X       | Х            | X                | X          | X            | Х             | Х              |
| Quadri Connector                                     | X       | X            | X                | X          | X            | X             | Х              |
| Reference File View Filter Manager                   | X       | x            | x                | X          | X            | х             | x              |
| Selection Sets + Selection Explorer                  | X       | X            | X                | X          | x            | х             | X              |
| Site Calibration Tools                               | X       | Х            | X                | Х          | Х            | Х             | X              |
| Surface + Stored Cross-Section Reports               | Х       | Х            | X                | Х          | Х            | Х             | X              |
| Surface Contour Creation                             | X       | Х            | X                | Х          | Х            | Х             | X              |
| Surface Creation + Editing                           | X       | Х            | X                | Х          | Х            | Х             | X              |
| Third-Party Data Exports                             | X       | X            | X                | X          | X            | X             | X              |
| TopoDOT Export - Terrestrial Scan Data               | X       | Х            | X                | Х          | Х            | Х             | X              |
| Total Station Editor                                 | X       | X            | X                | X          | X            | Х             | X              |
| Traverse Adjustments                                 | X       | x            | Х                | Х          | Х            | х             | х              |

|                                                      | Good    | Better       | Best             |            | Specialty    |               |                |
|------------------------------------------------------|---------|--------------|------------------|------------|--------------|---------------|----------------|
| Blue text denotes new or enhanced workflows in v5.90 |         |              | <u>o</u>         |            |              | 0             |                |
| Command                                              | Starter | Site + Field | Survey + Mapping | Enterprise | Construction | Aerial Survey | Mobile Mapping |
| Trimble Clarity Publishing                           | ×       | х            | х                | ×          | х            | х             | х              |
| Trimble Field Data Import + Export                   | х       | х            | х                | x          | х            | х             | х              |
| Trimble RTX GNSS PP Service                          | x       | х            | х                | x          | x            | х             | х              |
| Trimble SiteVision Export                            | x       | х            | х                | x          | x            | х             | х              |
| Trimble SketchUp Import + Export                     | x       | х            | x                | ×          | x            | х             | х              |
| Trimble Sync Manager                                 | x       | х            | x                | x          | x            | х             | х              |
| Trimble VisionLink Import + Export                   | x       | х            | x                | ×          | x            | х             | х              |
| View Survey + Construction Raw Data                  | x       | х            | x                | x          | x            | х             | х              |
| Web Feature Service                                  | x       | x            | x                | x          | x            | x             | x              |
| Web Map Service                                      | x       | х            | x                | x          | x            | х             | х              |
| WorksOS                                              | x       | х            | х                | ×          | ×            | х             | х              |
| WorksManager Work Order                              | x       | х            | х                | x          | x            | х             | х              |
| Background Maps Display                              |         | х            | х                | ×          | ×            | х             | х              |
| Dynamic Label + Table Creation                       |         | х            | х                | x          | x            | х             | х              |
| Georeference PDFs                                    |         | x            | х                | ×          | ×            | х             | х              |
| Image Tools                                          |         | х            | х                | x          | x            | х             | х              |
| 3D PDFs Creation                                     |         | х            | х                | ×          | x            | х             | х              |
| Automated Cross-Section Plots                        |         | х            | х                | x          | x            | х             | х              |
| COGO + Survey CAD Commands                           |         | х            | х                | x          | ×            | х             | х              |
| Corridor Design Tools                                |         | х            | х                | x          | x            | х             | х              |
| Create + Edit Composite Surface                      |         | x            | x                | x          | x            | x             | х              |
| Create Points at Station Offset                      |         | x            | х                | x          | x            | x             | x              |
| Create Sub-Template                                  |         | x            | х                | ×          | x            | x             | x              |
| Cutting Plane View + Plane Manager                   |         | x            | х                | х          | х            | х             | х              |
| Divide Area                                          |         | x            | x                | x          | x            | x             | x              |
| Dynamic Scale Bars                                   |         | x            | х                | х          | х            | х             | х              |
| Dynaview Links to Model Space                        |         | x            | х                | x          | x            | x             | x              |
| History Log View                                     |         | x            | х                | х          | х            | x             | х              |
| Legal Description Writer                             |         | х            | x                | x          | x            | х             | х              |
| Macros Creation + Application                        |         | x            | x                | x          | x            | х             | x              |
| Manual Camera Calibration                            |         | x            | x                | x          | x            | х             | x              |
| Merge Survey Projects                                |         | х            | x                | x          | x            | х             | x              |
| Mobile Mapping Data Import                           |         | x            | x                | x          | x            | х             | х              |
| Parcel + Map Check Routines                          |         | x            | x                | x          | x            | x             | x              |
| Plan + Sheet Sets Creation                           |         | x            | x                | x          | x            | х             | х              |
| Point Cloud Viewing + Sampling                       |         | Х            | x                | Х          | Х            | Х             | х              |
| Projected, Radial, + Vertical Surfaces               |         | х            | x                | х          | х            | х             | x              |
| Rectified Image Creation                             |         | х            | х                | Х          | х            | х             | х              |
| Side Slope Creation                                  |         | х            | x                | х          | х            | х             | x              |
| Single + Double Proportioning                        |         | х            | х                | Х          | Х            | х             | x              |
| Subplanes Along a Path Creation                      |         | х            | х                | Х          | х            | х             | x              |
| Superelevation Diagrams                              |         | х            | х                | Х          | х            | х             | x              |

|                                                                                         | Good    | Better       | Best             | Specialty  |              |               |                |
|-----------------------------------------------------------------------------------------|---------|--------------|------------------|------------|--------------|---------------|----------------|
| Blue text denotes new or enhanced workflows in v5.90                                    |         |              | Ō                |            |              | 0             |                |
| Command                                                                                 | Starter | Site + Field | Survey + Mapping | Enterprise | Construction | Aerial Survey | Mobile Mapping |
| TopoDOT Export - Mobile Mapping Data                                                    |         | Х            | х                | Х          | Х            | Х             | x              |
| Trimble VISION™ Support                                                                 |         | Х            | x                | Х          | Х            | Х             | x              |
| Virtual DR                                                                              |         | x            | x                | Х          | Х            | Х             | х              |
| Data Prep Tools                                                                         |         | х            | х                | X          | X            | Х             | х              |
| Elevate Contours, Pads, + Lines                                                         |         | X            | X                | Х          | Х            | Х             | Х              |
| Machine Data Tools                                                                      |         | X            | X                | X          | X            | Х             | х              |
| Map Layers                                                                              |         | X            | Х                | X          | X            | Х             | X              |
| Project Cleanup Tools                                                                   |         | X            | X                | X          | X            | X             | X              |
| Surface Site Improvements  Variable Offset Lines                                        |         | X            | X                | X          | X            | X             | X              |
| Vertical Design Tools                                                                   |         | X<br>X       | X<br>X           | x<br>x     | X<br>X       | X<br>X        | x              |
| Assign Monitoring Project                                                               |         | ^            | x                | X          | ^            | ^             | X              |
| COR + SSF Data Suport + Post-processing                                                 |         |              | x                | X          |              |               | ×              |
| Create Monitoring Points                                                                |         |              | X                | X          |              |               | x              |
| File Geodatabase Import + Export                                                        |         |              | x                | X          |              |               | x              |
| GIS Data Source Upload                                                                  |         |              | x                | X          |              |               | x              |
| Map Metadata to Geodatabase                                                             |         |              | х                | Х          |              |               | х              |
| Monitoring Epochs Manager                                                               |         |              | х                | Х          |              |               | х              |
| Monitoring Points Spreadsheet                                                           |         |              | х                | Х          |              |               | х              |
| Read GIS Data from Data Sources                                                         |         |              | х                | Х          |              |               | x              |
| Schema into Feature Library Extraction                                                  |         |              | x                | Х          |              |               | x              |
| Show Monitoring Chart                                                                   |         |              | х                | Х          |              |               | х              |
| Show Monitoring Report                                                                  |         |              | х                | Х          |              |               | х              |
| Sync Monitoring Project                                                                 |         |              | х                | X          |              |               | х              |
| TZF (Trimble TX6 + TX8) Data Import                                                     |         |              | X                | Х          |              |               | х              |
| CAD Points from Scan Points Creation                                                    |         |              | Х                | X          |              | Х             | х              |
| Drape Objects on Point Cloud                                                            |         |              | X                | X          |              | Х             | х              |
| Extract Classified Point Cloud Regions & Geometry                                       |         |              | X                | Х          |              | Х             | X              |
| Extract Cross-sections From Point Cloud  Extract Point + Line Features From Point Cloud |         |              | X                | X          |              | X             | X              |
| Extract Stockpile                                                                       |         |              | X<br>X           | x<br>x     |              | x<br>x        | X<br>X         |
| Stockpile Report                                                                        |         |              | x                | x          |              | x             | x              |
| FARO Scan Data Import                                                                   |         |              | X                | X          |              | X             | x              |
| Filter Point Cloud                                                                      |         |              | X                | X          |              | X             | X              |
| Georeference Scan Data                                                                  |         |              | x                | X          |              | X             | X              |
| Orthophoto Images Creation                                                              |         |              | x                | Х          |              | Х             | Х              |
| Point Cloud Region Classification                                                       |         |              | x                | Х          |              | Х             | х              |
| Point Features Extraction                                                               |         |              | х                | Х          |              | Х             | х              |
| Scan Inspection                                                                         |         |              | x                | Х          |              | х             | х              |
| TZF (Trimble TX6 + TX8) Data Import                                                     |         |              | x                | Х          |              | Х             | x              |
| Corridor Boring Creation                                                                |         |              |                  | Х          | Х            |               |                |

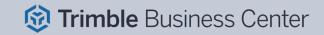

Corridor Mass Haul Creation + Analysis

|   | Good | Better | Best | Spec | cialty |  |
|---|------|--------|------|------|--------|--|
| 0 |      | 0      |      |      | 0      |  |

Blue text denotes new or enhanced workflows in v5.90

| Command                                      | Starter | Site + Field | Survey + Mapping | Enterprise | Construction | Aerial Survey | Mobile Mapping |
|----------------------------------------------|---------|--------------|------------------|------------|--------------|---------------|----------------|
| Corridor Mass Haul Import + Export           |         |              |                  | х          | х            |               |                |
| Custom Takeoff Reports                       |         |              |                  | х          | х            |               |                |
| Digitize + Extract Contours, Lines, + Pads   |         |              |                  | х          | x            |               |                |
| Digitize + Extract Cross-sections            |         |              |                  | x          | х            |               |                |
| Earthwork Summary                            |         |              |                  | х          | х            |               |                |
| Identify Site Regions                        |         |              |                  | x          | х            |               |                |
| Intersection Template Creation               |         |              |                  | x          | х            |               |                |
| Mass Haul to TILOS Export                    |         |              |                  | х          | х            |               |                |
| Parametric Corridor Design Tools             |         |              |                  | x          | х            |               |                |
| Site Boring Creation                         |         |              |                  | x          | х            |               |                |
| Site Mass Haul Creation + Analysis           |         |              |                  | ×          | х            |               |                |
| Station / Offset View                        |         |              |                  | x          | х            |               |                |
| Strata + Topsoil Area Tools                  |         |              |                  | ×          | x            |               |                |
| Validate Site Improvements                   |         |              |                  | ×          | х            |               |                |
| Advanced UAS Adjustment                      |         |              |                  | ×          |              | ×             |                |
| Aerial Photo Station Adjustment              |         |              |                  | x          |              | x             |                |
| Delair UX11 Support                          |         |              |                  | ×          |              | x             |                |
| Hardware Agnostic Support in UASMaster       |         |              |                  | x          |              | x             |                |
| Import UAS Data                              |         |              |                  | x          |              | x             |                |
| Orthomosaic, Point Cloud, + DSM Creation     |         |              |                  | x          |              | x             |                |
| Point Cloud Ground Extraction                |         |              |                  | ×          |              | x             |                |
| senseFly eBee SODA Support                   |         |              |                  | x          |              | x             |                |
| UASMaster v9.x                               |         |              |                  | ×          |              | x             |                |
| Assign Tunnel Convergence Points             |         |              |                  | x          |              |               |                |
| Compaction Plan + Report Creation            |         |              |                  | ×          |              |               |                |
| Create CAD Tunnel Cross Section              |         |              |                  | ×          |              |               |                |
| Create Tunnel Inspection Map                 |         |              |                  | ×          |              |               |                |
| Create Tunnel Inspection Points              |         |              |                  | ×          |              |               |                |
| Create Tunnel Shape From CAD                 |         |              |                  | ×          |              |               |                |
| Custom As-Built Tunnel Reports               |         |              |                  | ×          |              |               |                |
| Design + As-Built Tunnel Mesh Creation       |         |              |                  | ×          |              |               |                |
| DPS900 Import + Export                       |         |              |                  | ×          |              |               |                |
| Drill Plan + Report Creation                 |         |              |                  | ×          |              |               |                |
| Extract Classified Tunnel Regions            |         |              |                  | ×          |              |               |                |
| Pile Plan + Report with Custom Pile Creation |         |              |                  | Х          |              |               |                |
| Pipe + Utility Network Creation              |         |              |                  | х          |              |               |                |
| Plan Sets with Tunnel Geometry Drafting      |         |              |                  | Х          |              |               |                |
| Point Cloud to Tunnel As-Built Assignment    |         |              |                  | х          |              |               |                |
| Rebuild As-Built Tunnel Mesh                 |         |              |                  | Х          |              |               |                |
| Select Tunnel Points                         |         |              |                  | Х          |              |               |                |
| Setout Point Creation                        |         |              |                  | Х          |              |               |                |
| Trench Template Manager                      |         |              |                  | Х          |              |               |                |

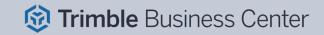

|                                                      | Good | Better | Best | Specialty |  |   |  |
|------------------------------------------------------|------|--------|------|-----------|--|---|--|
| Blue text denotes new or enhanced workflows in v5.80 |      | 0      | Ō    |           |  | 0 |  |

Mobile Mapping Site + Field Starter Survey + Mapping Enterprise Construction Aerial Survey Command Trench Templates + Surfaces Creation Trimble Access™ Tunnels Import + Export Tunnel Convergence Report Tunnel Corridors Creation + Editing Tunnel Geometry Reports Tunnel Inspection Report Tunnel Inspection Report w/ Geo. Overprofile х Tunnel Inspection View Tunnel Set Outs As-Built Report Utility Node Creation **Utility Shapes Customization** Utility Takeoff Reports Batch Add Mission Adjust MTA for MX9 Laser **Batch Add Mission Batch Coordinate System Batch Export Parameters Batch New Parameters Batch New Project Batch Open Parameters Batch Run MM Processing Batch Sbet Frame & Epoch Batch Show Report** 

Generate PFIX

Split MX9 Run

Hardware Calibration Export

LAS Export with Colorized Timestamp

Mobile Mapping Point Clouds Creation

MX50 Mobile Mapping Data Registration

MX9 Mobile Mapping Data Registration

POSPas SBET GNSS Trajectories Support

Report on MX9 Mission + Registration

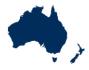

#### Blue text denotes new or enhanced commands in v5.90

| Command                                | ANZ Toolbox |
|----------------------------------------|-------------|
| 3D Object From Polygon & Surface       | х           |
| 12da File Import & Export              | Х           |
| ADAC Import & Export                   | X           |
| ANZ Conformance Reports                | x           |
| ANZ Surface Tools                      | Х           |
| ANZ Data Investigation & Editing Tools | Х           |
| ANZ Convert to Linestring              | x           |
| ANZ Footing Adjust                     | x           |
| ANZ Insert Legend Table                | x           |
| ANZ Inspect Line Nodes                 | x           |
| ANZ Measure Geometry                   | x           |
| ANZ Set Point Description              | x           |

### The ANZ Toolbox:

UPG, SITECH CS & AllTerra are actively helping to improve Trimble Business Center (TBC) for our Australian and New Zealand users. As part of this, we are continually developing commands and enhancements for the Australasian market which can be installed as extensions to TBC.

The ANZ Toolbox module has been created to provide custom commands and tools that Australian and New Zealand users have requested, which don't currently exist within core TBC.

Disclaimer: Trimble reserves the right to change the licensing or make corrections to the program at any time through an update to Trimble Business Center and or a correction to this list.

No guarantees are implied and you should confirm licensing details with your Distribution Partner before purchasing.

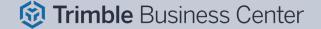